**的信息-股识吧**

9 30-11:30

13  $\omega$ -15  $\omega$ 9:15 9:25

9:15-9:25, 9:25 要等到9:30才能自由交易。  $14$ 

**涨乐通怎么查询几年前股票~同花顺里怎么看股票几年前**

**10 10** 

 $\sim\sim\sim\sim$ 

 $K$ 

 $15$ 

 $1$  $2$ 

 $K$ 

**股识吧 gupiaozhishiba.com**

国泰君安证券——百度知道企业平台乐意为您服务!如仍有疑问,欢迎向国泰君安

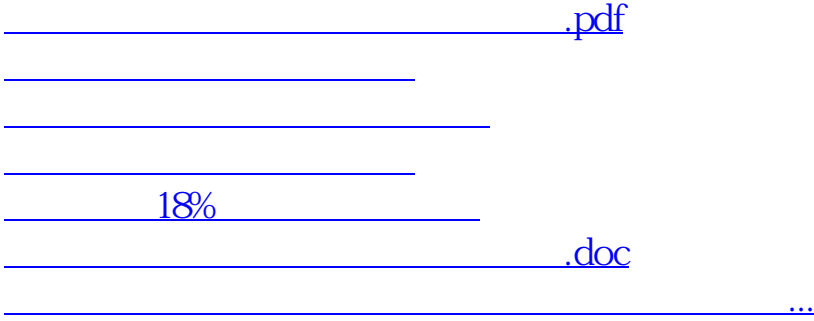

<https://www.gupiaozhishiba.com/read/22883610.html>